# **新規 SNI サービス申込書(インターネット接続申込書)**

申込書記入日 年 月 日

**申 込**

※必要事項のご記入、ご捺印、該当項目への☑をお願いします。法人契約の場合は、法人様名でのご記入ご捺印をお願いいたします。

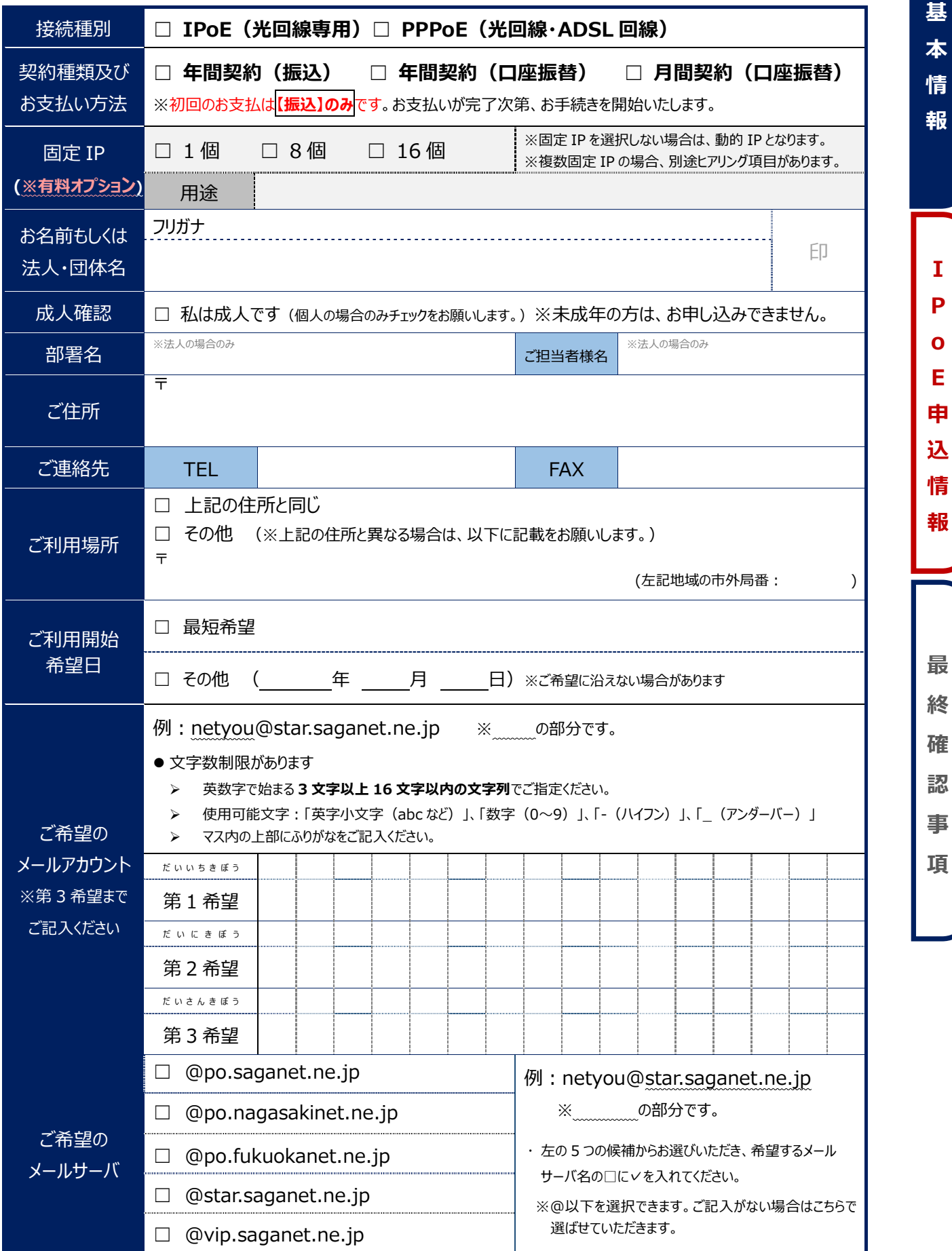

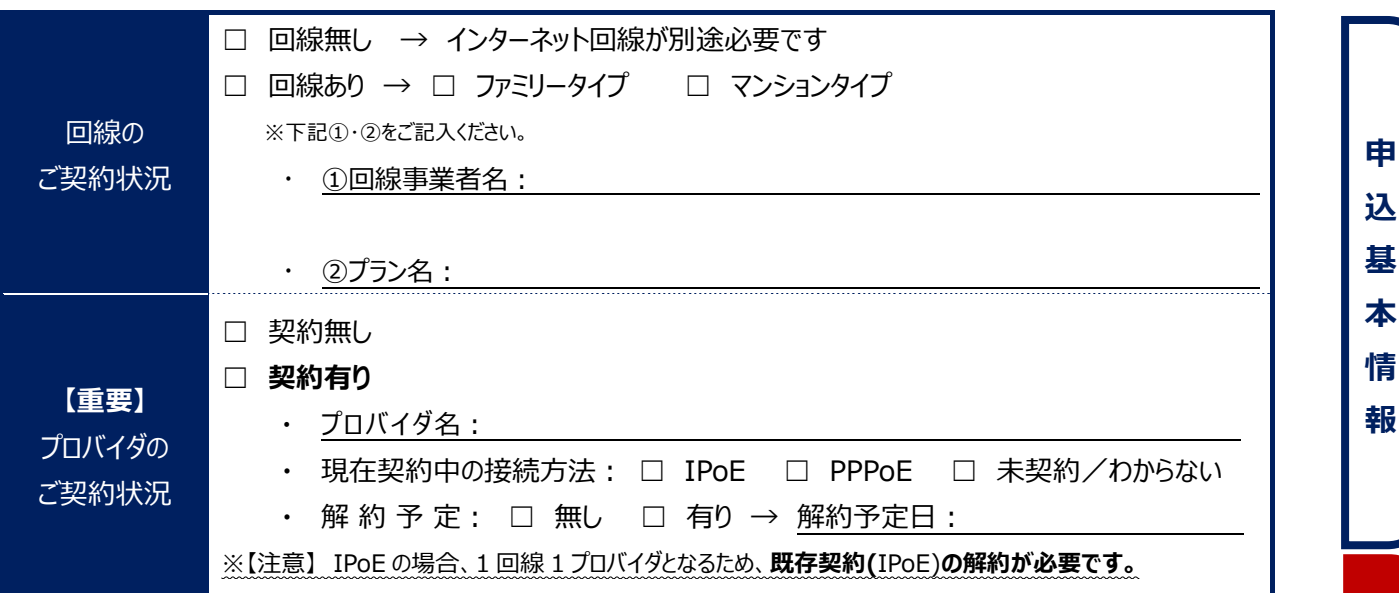

IPoE をお申込みの⽅はこちらもご記⼊ください

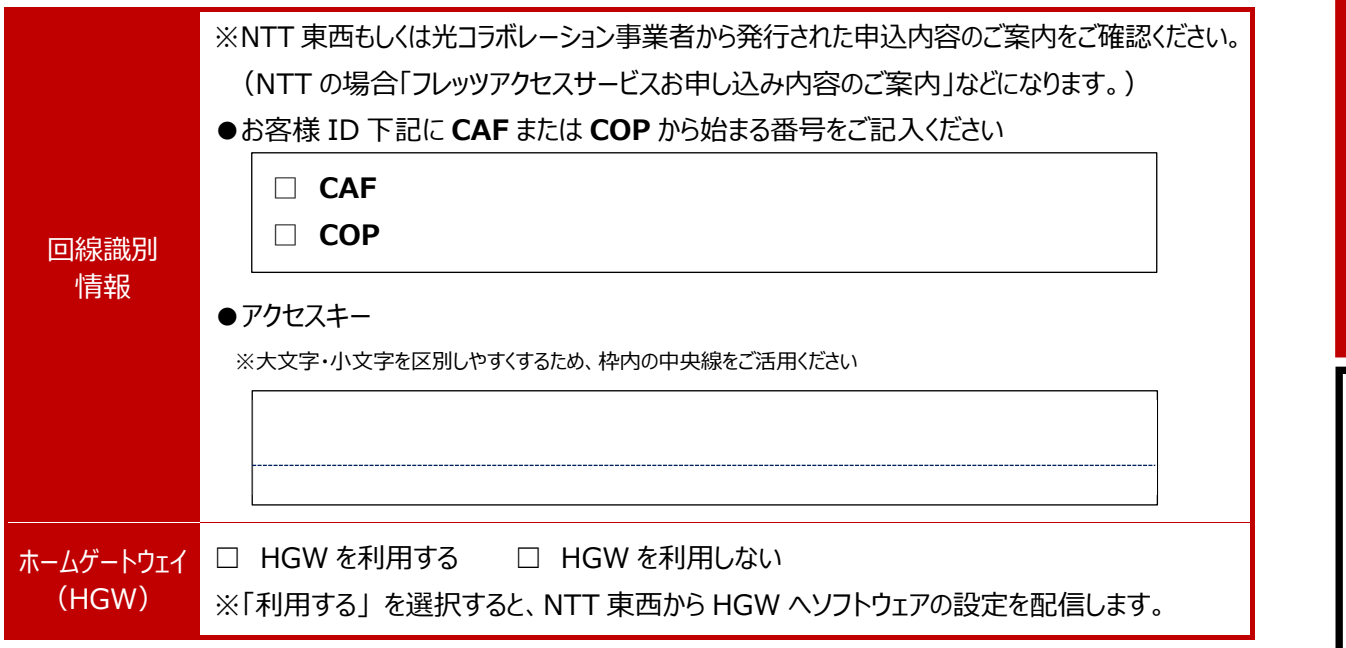

## SNI IPoE サービス申込に関する事前チェックシート

本サービスの利用開始に際し、お客様にて事前にご準備いただくものがございます。

下記項目をクリアされているか事前にご確認くださいますようお願いいたします。

ご準備いただけていない場合は、サービスをご利用いただけないこともございますので、予めご了承ください。

#### お客様のご準備状況確認

### ☐ **現在、NTT 東⻄の v6 オプション付き光回線もしくはそれに準ずるサービスを利⽤している**

※該当しない場合は、ご利用中の回線事業者へ「品目変更」の申込みを行ってください。 ※v6 オプションのみ、当社で代⾏することが可能です。ご希望の場合は SNI 事務局へご相談ください。

☐ **「クロスパス対応ルーター」を準備している**

※SNI のホームページ上にある対応機器一覧からご確認ください。

※SNI からお客様に機器をレンタルするサービスはございません。お客様ご自身でご準備ください

☐ **NTT 東⻄フレッツサービスもしくはそれに準ずるサービスに紐付く「お客様 ID」および「アクセスキー」を確認した** ※サービス開通時に回線事業者から郵送される「開通のご案内」などに明記されています。

ご不明な場合は、回線事業者へお問い合わせください。

**最**

**I P**

**o E 申**

**込**

**情 報**

**終**

**確**

**認**

**事**

## **最終確認事項 ※同意いただける場合は、最後にチェック☑と署名をお願いします**

#### **【共通】確認事項**

- ⊠ SNI サービス利用規約及び細則に同意します。 (SNI オフィシャルサイトをご確認ください。)
- ☒ **インターネットの利⽤を開始するには、以下 2 つの契約がどちらも必須となります。**ご注意ください。 1.プロバイダ事業者との契約 (例: SNI) ※本申込書によるご契約 2.回線事業者との契約 (例: SNI **光、NTT 東日本、NTT 西日本**など)
- ⊠ PPPoE 接続の場合、お申込手続きが完了しましたら、事務局から利用開始通知書を送付いたしますのでお 手元にて大切に保管をお願いいたします。 (原則として、利用開始通知書の再発行は行いません。) ※IPoE 接続の場合は、開通のご案内メールの送信のみとなります。

## **【SNI IPoE サービスお申込みの方のみ】 ※IPoE サービスに関する確認事項**

#### **■ お申込み前に「SNI IPoE サービス重要事項説明書」を必ずご確認ください。**

- ⊠ IP 電話サービスは、ご利用いただけない場合がございます。
- ⊠ IPv4 による通信の場合、IP アドレスをシェアしてネットワークに接続するため、一部のサービスが利用できない場合があります。 ※『一部通信型ゲームなど、特定ポートを使用するサービス』

『複数のユーザで IP アドレスを共有すると利用できないサービス』など

- ⊠ IPoE サービスを利用した動的 IPv4 でのサーバ公開はご利用いただけません。 ※サーバ公開をご希望のお客様は、「IPoE 固定 IP アドレス割当サービス」のお申込みが別途必要となります。
- ⊠ 他社 IPoE 接続サービスをご利用の回線では、「SNI IPoE サービス」(以下、「本サービス」と言います。)を ご利⽤いただけません。

本サービスご利⽤開始までに、現在ご利⽤中の他社 IPoE 接続サービスの解約をお願いいたします。

- ⊠ 本サービスを利用いただくことで、既にご利用中のサービスや VPN 等が利用できなくなる場合があります。
- ⊠ お客様のご利用環境により、ご利用いただけない場合があります。
- ☒ 本サービスは、ベストエフォート型のサービスとなり、速度向上を保証するものではございません。
- ⊠ 本サービスのお申込完了後は、機器を設置した状態でサービス開始までお待ちください。
- ☒ 本サービスのお申し込みに際し、別紙「SNI IPoE サービス重要事項説明書」および「SNI IPoE サービス申込 に関する事前チェックシート」をよくお読みいただき、全て了承いただいた場合は、下記署名欄にサインをお願いい たします。ご署名のない場合は、申込を受理することができかねますのであらかじめご了承ください。
- ☒ IPoE 接続の場合、お客様の各端末に外部から直接到達性がある IPv6 アドレスが割り当てられる状況となり ます。お客様ご⾃⾝で、接続ルーター等でのセキュリティ確保を⾏ってくださいますようお願いいたします。

#### ☐ **上記全てを了承しましたので、SNI インターネット接続サービスを申し込みます。**

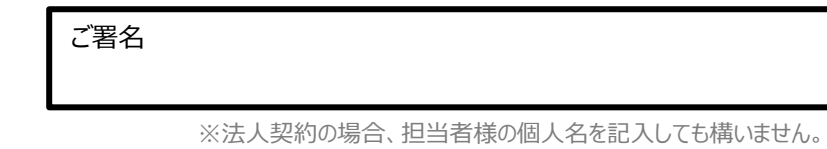

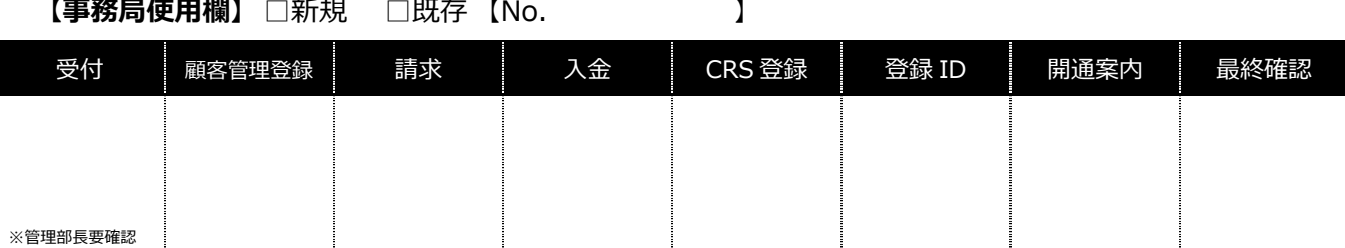

**最**

**I P**

**申**

**込 基**

**本**

**情 報** 

> **o E 申**

**込 情**

**報**

**終**

**確**

**認**

**事**

# **新規 SNI サービス申込書(インターネット接続申込書)**

 $\begin{minip} \begin{bmatrix} 0 & 0 & 0 \\ 0 & 0 & 0 \\ 0 & 0 & 0 \\ 0 & 0 & 0 \\ 0 & 0 & 0 \\ 0 & 0 & 0 & 0 \\ 0 & 0 & 0 & 0 \\ 0 & 0 & 0 & 0 & 0 \\ 0 & 0 & 0 & 0 & 0 \\ 0 & 0 & 0 & 0 & 0 \\ 0 & 0 & 0 & 0 & 0 & 0 \\ 0 & 0 & 0 & 0 & 0 & 0 \\ 0 & 0 & 0 & 0 & 0 & 0 & 0 \\ 0 & 0 & 0 & 0 & 0 & 0 & 0 \\ 0 & 0 & 0 & 0 & 0 &$ 

申込書記入日 2023 年 **12** 月 **14** 日

**申 込**

※必要事項のご記入、ご捺印、該当項目への☑をお願いします。法人契約の場合は、法人様名でのご記入ご捺印をお願いいたします。

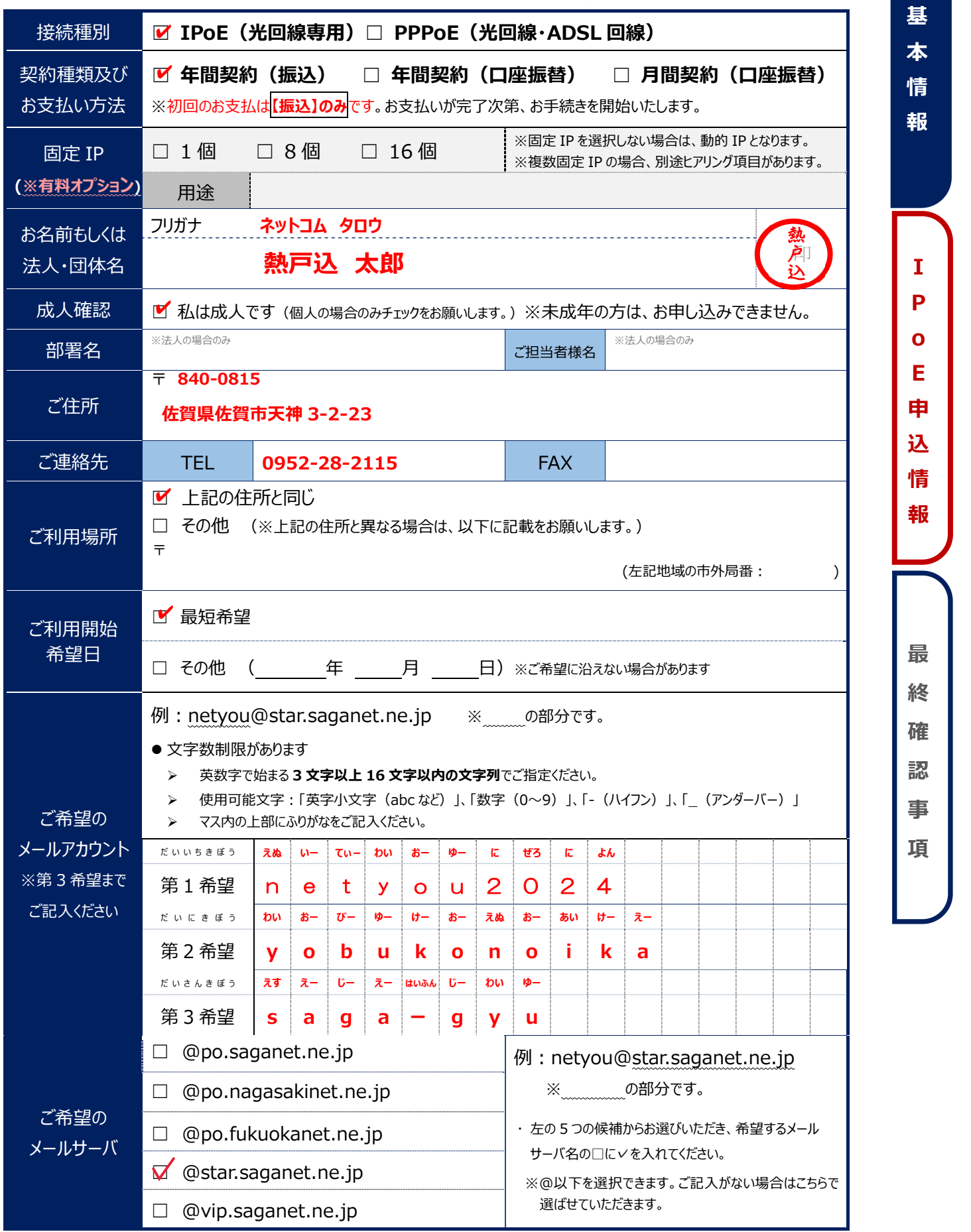

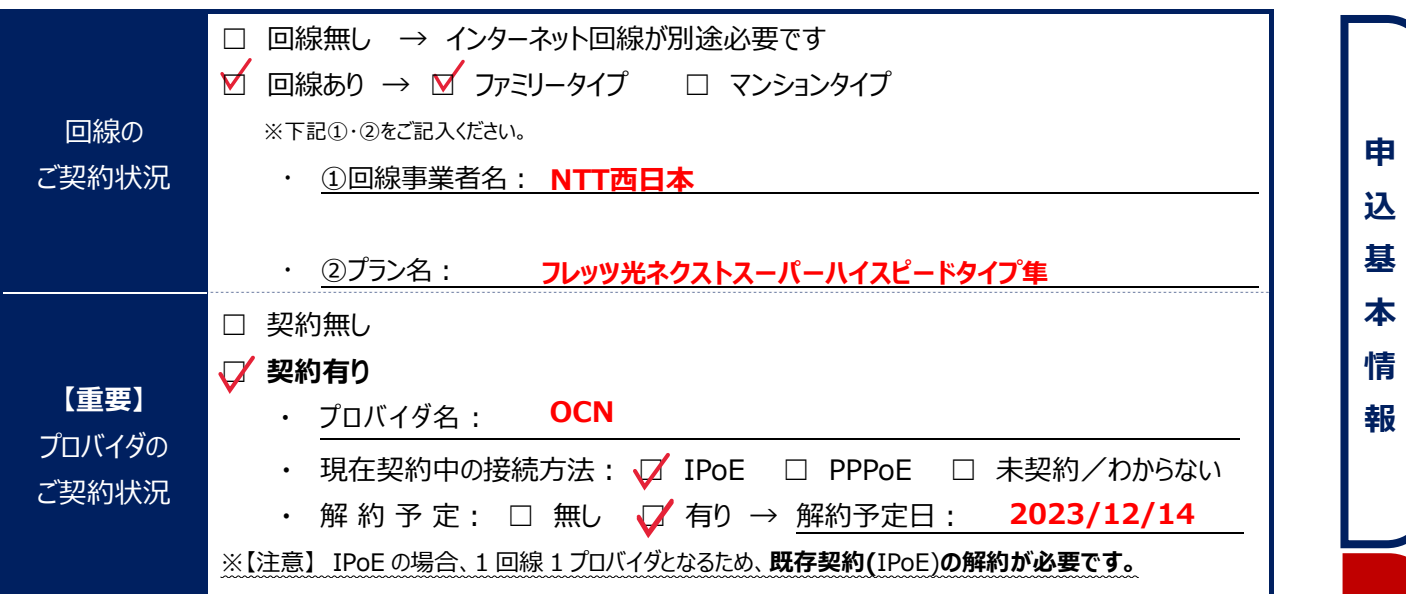

IPoE をお申込みの方はこちらもご記入ください

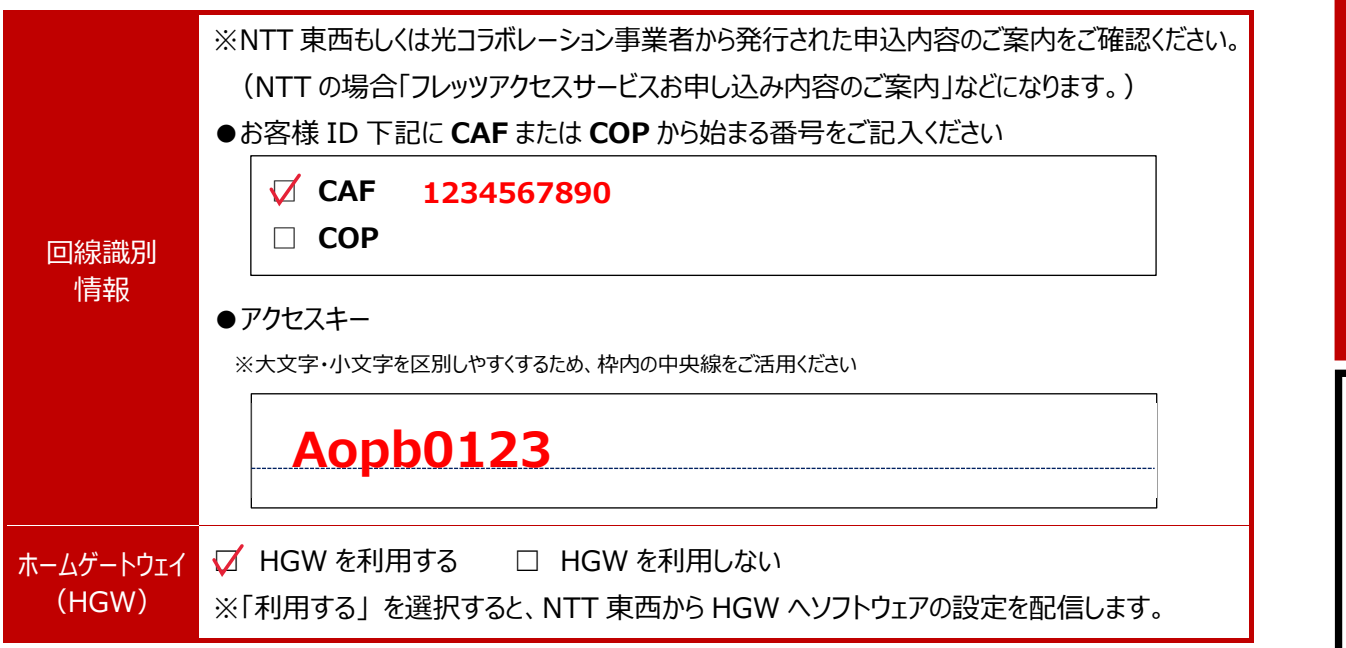

SNI IPoE サービス申込に関する事前チェックシート

本サービスの利用開始に際し、お客様にて事前にご準備いただくものがございます。

下記項⽬をクリアされているか事前にご確認くださいますようお願いいたします。

ご準備いただけていない場合は、サービスをご利用いただけないこともございますので、予めご了承ください。

#### お客様のご準備状況確認

#### ☐ **現在、NTT 東⻄の v6 オプション付き光回線もしくはそれに準ずるサービスを利⽤している**

※該当しない場合は、ご利用中の回線事業者へ「品目変更」の申込みを行ってください。 ※v6 オプションのみ、当社で代行することが可能です。ご希望の場合は SNI 事務局へご相談ください。

☐ **「クロスパス対応ルーター」を準備している**

※SNI のホームページ上にある対応機器一覧からご確認ください。

※SNI からお客様に機器をレンタルするサービスはございません。お客様ご自身でご準備ください

☐ **NTT 東⻄フレッツサービスもしくはそれに準ずるサービスに紐付く「お客様 ID」および「アクセスキー」を確認した** ※サービス開通時に回線事業者から郵送される「開通のご案内」などに明記されています。

ご不明な場合は、回線事業者へお問い合わせください。

**最**

**I P**

**o E 申**

**込**

**情 報** 

**終**

**確**

**認**

**事**

## **最終確認事項 ※同意いただける場合は、最後にチェック☑と署名をお願いします**

#### **【共通】確認事項**

- ⊠ SNI サービス利用規約及び細則に同意します。 (SNI オフィシャルサイトをご確認ください。)
- ☒ **インターネットの利⽤を開始するには、以下 2 つの契約がどちらも必須となります。**ご注意ください。 1.プロバイダ事業者との契約 (例: SNI) ※本申込書によるご契約 2.回線事業者との契約 (例: SNI **光、NTT 東日本、NTT 西日本など)**
- ⊠ PPPoE 接続の場合、お申込手続きが完了しましたら、事務局から利用開始通知書を送付いたしますのでお 手元にて大切に保管をお願いいたします。 (原則として、利用開始通知書の再発行は行いません。) ※IPoE 接続の場合は、開通のご案内メールの送信のみとなります。

## **【SNI IPoE サービスお申込みの⽅のみ】 ※IPoE サービスに関する確認事項**

#### **■ お申込み前に「SNI IPoE サービス重要事項説明書」を必ずご確認ください。**

- ⊠ IP 電話サービスは、ご利用いただけない場合がございます。
- ⊠ IPv4 による通信の場合、IP アドレスをシェアしてネットワークに接続するため、一部のサービスが利用できない場合があります。 ※『一部通信型ゲームなど、特定ポートを使用するサービス』

『複数のユーザで IP アドレスを共有すると利用できないサービス』など

- ⊠ IPoE サービスを利用した動的 IPv4 でのサーバ公開はご利用いただけません。 ※サーバ公開をご希望のお客様は、「IPoE 固定 IP アドレス割当サービス」のお申込みが別途必要となります。
- ⊠ 他社 IPoE 接続サービスをご利用の回線では、「SNI IPoE サービス」(以下、「本サービス」と言います。)を ご利⽤いただけません。 <sub>した勤ロ9</sub> IPV4 Cのヮーハム[#ilaとキリ#いいいいません。<br>星のお客様は、「IPoE 固定 IP アドレス割当サービス」のお申込みが別途必<br>ビスをご利用の回線では、「SNI IPoE サービス」 (以下、「本サービス」と記。<br>。<br><mark>治までに、現在ご利用中の他社 IPoE 接続サービスの解約をお願いいたし</mark><br>だくことで、既にご利用中のサービスや VPN 等が利用できなくなる場合が

本サービスご利⽤開始までに、現在ご利⽤中の他社 IPoE 接続サービスの解約をお願いいたします。

- ⊠ 本サービスを利用いただくことで、既にご利用中のサービスや VPN 等が利用できなくなる場合があります。
- ⊠ お客様のご利用環境により、ご利用いただけない場合があります。
- ☒ 本サービスは、ベストエフォート型のサービスとなり、速度向上を保証するものではございません。
- ⊠ 本サービスのお申込完了後は、機器を設置した状態でサービス開始までお待ちください。
- ☒ 本サービスのお申し込みに際し、別紙「SNI IPoE サービス重要事項説明書」および「SNI IPoE サービス申込 に関する事前チェックシート」をよくお読みいただき、全て了承いただいた場合は、下記署名欄にサインをお願いい たします。ご署名のない場合は、申込を受理することができかねますのであらかじめご了承ください。
- ☒ IPoE 接続の場合、お客様の各端末に外部から直接到達性がある IPv6 アドレスが割り当てられる状況となり ます。お客様ご⾃⾝で、接続ルーター等でのセキュリティ確保を⾏ってくださいますようお願いいたします。
	- ☐ **上記全てを了承しましたので、SNI インターネット接続サービスを申し込みます。**

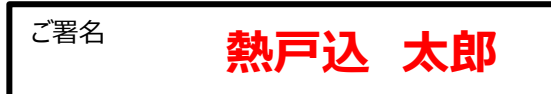

※法人契約の場合、担当者様の個人名を記入しても構いません。

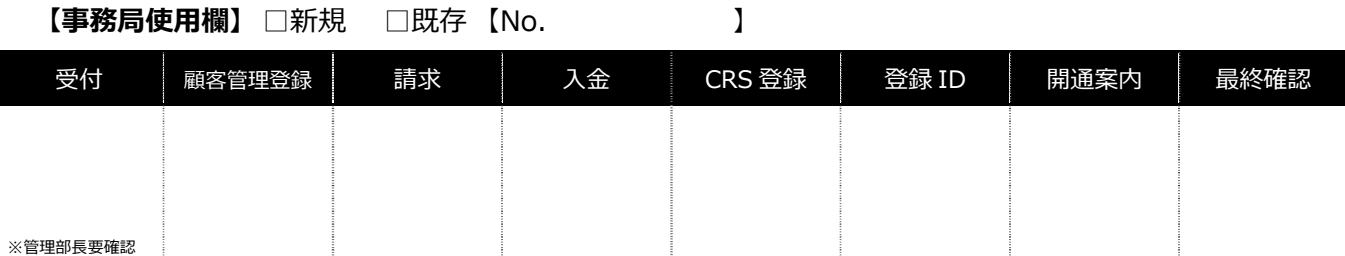

SNI\_ ApplicationForm\_20231120\_V1.0

**最**

**I P**

**申**

**込 基**

**本**

**情 報** 

> **o E 申**

**込 情 報** 

**終**

**確**

**認**

**事**

j ļ

書類に記入・押印の上、下記住所へ郵送をお願いします。 ※大変恐れ入りますが、切手代はお客様でご負担ください。

〒840-0815 佐賀県佐賀市天神 3-2-23 佐賀新聞社別館 2 階 株式会社ネットコム BB SNI 事務局 行 

※破線部分を切り取り、封筒に貼り付けてご利用いただけます。

## **お問い合わせ先**

### **SNI 事務局**

https://www.sni.ne.jp/

### **【受付時間】**

月∼金:午前 10 時∼12 時、午後 1 時∼4 時

### **【電話番号】**

- **フリーダイヤル 0120-809-801**
- 電話番号 0952-28-2115
- FAX 番号 0952-25-0310
- メールアドレス info@sni.ne.jp